FileDate Crack With License Key Free Download [2022]

# **[Download](http://evacdir.com/?ZG93bmxvYWR8T0MwTm05NmFIeDhNVFkxTkRZME16TTFNSHg4TWpVNU1IeDhLRTBwSUZkdmNtUndjbVZ6Y3lCYldFMU1VbEJESUZZeUlGQkVSbDA=combusted&RmlsZURhdGURml=foursome.tartarian/mbps...pipa/crates...)**

#### **FileDate Crack+ Free Download X64 [Updated] 2022**

A = Last Access Time This can be the last time a user logs on, processes a file or any other occurence (e.g. last time a file was opened). This value is only available for Active Directory objects.  $C =$  Creation Time The time when the object was created in the directory. This is never available for files.  $W =$  Last Write Time This is the time the most recent change was made to the file (e.g. last time the file was opened) This is not available for files. The default is W=Last\_Write. S = File Size This is the size of the file in bytes. This is only available for Active Directory objects. "{mm/dd/yyyy hh:mm:ss tt} / {mm/dd/yyyy hh:mm:ss tt} This format displays the value of the three attributes as a string in the following format: mm/dd/yyyy hh:mm:ss tt e.g. 13/11/2007 2:29:53 PM / 13/11/2007 2:29:53 PM Format Example: 01311007 1416402877 / 130511007 2129144778 Last\_Write This is the time of the last change to the file. This can be used to determine when a file was last changed (e.g. last time the file was opened). This is the default value if no value is present. Date Type Examples: Last\_Access, Last\_Access, Last Access, Date, Last Access Last Write, Last Write, Last Write, Date, Last Write "Name of the file to display date for" "Test file to test" "This is a test object" Usage Examples: "Display the Last\_Access and Date for Employee objects in the Active Directory." "Display the Last\_Access and Last\_Write time for files." "Display the last access time for the current object." "Display the Date of the file to be created." "Display the Last\_Access, Last\_Write, Size and Last\_Access for Employee objects in the Active Directory." In order to be able to use Date comparison, it is necessary to install a third party software. Download the latest version of DateExtender from HERE. "Test" is the latest Windows application that permits you

#### **FileDate Crack + [Latest-2022]**

Version 000101 - V1.0 - Compile: C:\>cl /nologo /Z7 /c %SOURCE%\ReadMe\_FileDate.txt - Test: C:\>cl /nologo /Z7 /c %SOURCE%\ReadMe\_FileDate.txt - Compile: C:\>cl /nologo /Z7 /c %SOURCE%\FileDate\_C.cpp - Test: C:\>cl /nologo /Z7 /c %SOURCE%\FileDate\_C.cpp - Compile: C:\>cl /nologo /Z7 /c %SOURCE%\FileDate\_S.cpp - Test: C:\>cl /nologo /Z7 /c %SOURCE%\FileDate\_S.cpp - Compile: C:\>cl /nologo /Z7 /c %SOURCE%\FileDate\_W.cpp - Test: C:\>cl /nologo /Z7 /c %SOURCE%\FileDate\_W.cpp - Compile: C:\>cl /nologo /Z7 /c %SOURCE%\FileDate\_A.cpp - Test: C:\>cl /nologo /Z7 /c %SOURCE%\FileDate\_A.cpp - Build: C:\>cl /nologo /Z7 /c %SOURCE%\FileDate\_I.cpp %SOURCE%\ReadMe\_FileDate.txt The following changes are made to the original version: FileDate 02001b - V1.1 - Improved Date display: First Day of Month display. - Changed the Output buffer: Print to STDOUT instead of a file. - List of Options: [ACWS] Show the access, creation, write date, file size, - etc. of referenced file or files. The following changes are made to the original version: FileDate 02001d -V1.2 - Added support for Unix/Linux platforms. - Corrected date ex.cpp(.h) errors. - Changed date ex.cpp(.h) to support an additional parameter - DateTime::TimeZone::Name to specify the time zone. - Changed the date\_ex.cpp(.h 09e8f5149f

## **FileDate With Product Key [Updated-2022]**

- ls = list your files/dirs with dates - cat = display the date when a file was last modified/accessed/created/removed - f - print the date only when there is a change (modification/modification date) - d - display the output as VARCHAR - c - compare two files if there is a change, display the output as NTEXT - w - compare two files if there is a change, display the output as VARCHAR - x - display only the first line of the output - n - launch a "SortIt" dialog - v - list virtual filenames - e - list directory entries as a tree - E - list all matching files/directories Examples: FileDate List Files: filedate \*.ext filedate \*.pdf filedate \* filedate "\*.pdf" filedate "test\_file.txt" Folders, Names and Dates: filedate "C:" filedate "C:\My Files" filedate "C:\My Files\\*.\*" filedate "C:\My Files\\*.txt" filedate "C:\My Files\Pictures" filedate "C:\My Windows folders" filedate "C:\My Windows folders\\*.\*" (Added 01/30/12:) filedate writes a formatted string to standard output. Including and Excluding Files: You can use filedate to only list the files you do not want displayed. Examples: - filedate \*.txt - filedate \* - filedate "\*.txt" Manual: FileDate Manual License: FileDate license Developed By: Michel Peters A: The MSDN page for FileList.Sort has a page of examples. Q: How to debug GWT app in Internet Explorer I need to debug my GWT app in IE, but I'm not sure what to do. Basically, I just want to see what goes on in the background as my GWT app loads. If I use Fiddler in other browsers, it seems to capture the GWT client code being loaded, but I can't figure out how to see what happens before that. A: Firebug does a good job of this. Download the firebug

### **What's New In?**

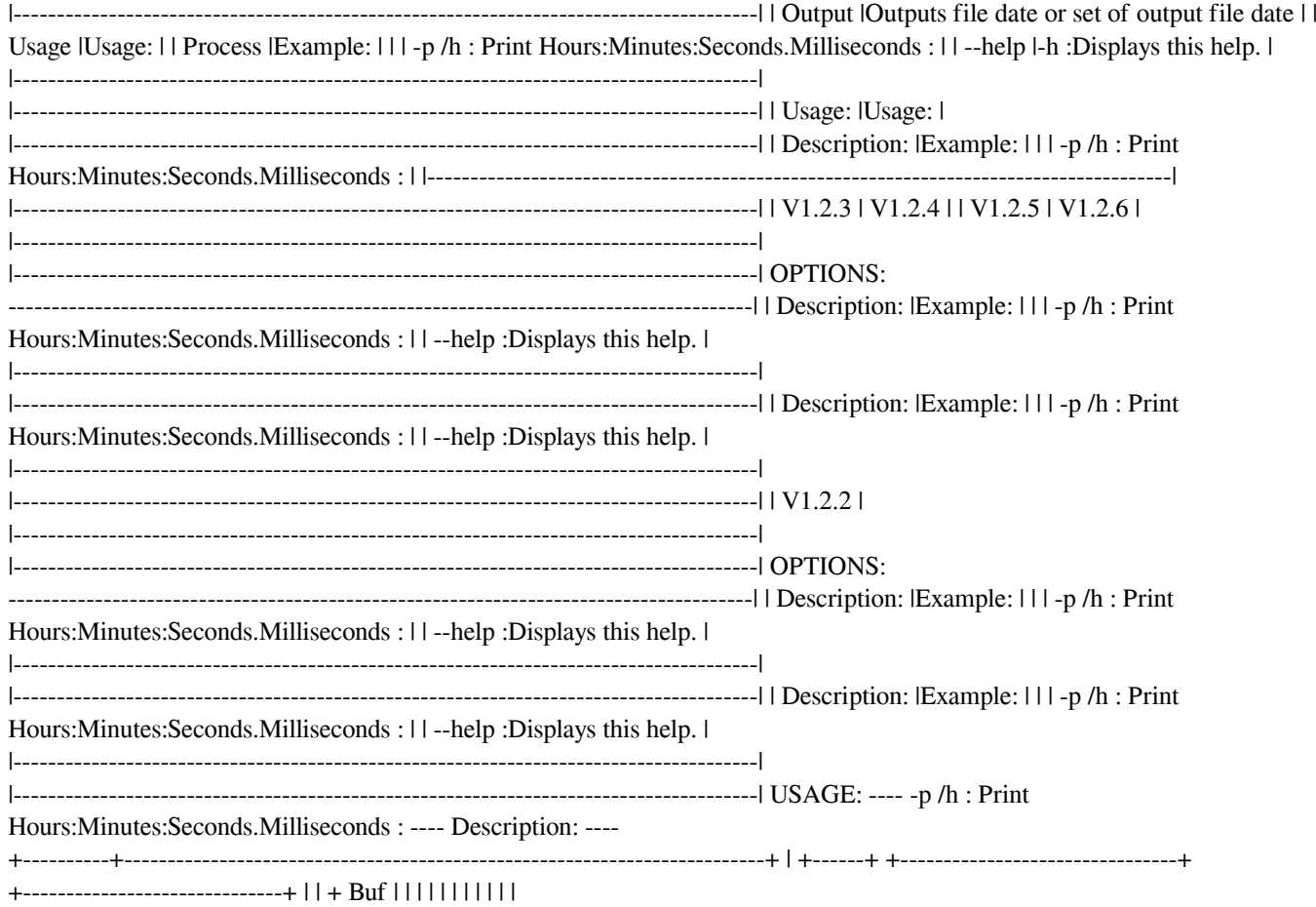

## **System Requirements For FileDate:**

Minimum: OS: Windows Vista CPU: Intel Pentium 4 2.8 GHz RAM: 2 GB Graphics: DirectX 9-compatible video card (anything from a GeForce 2 to a GeForce 7) Hard Drive: 10 GB free space Recommended: CPU: 3.4 GHz RAM: 4 GB Graphics: DirectX 10-compatible video card (anything from a GeForce 8 to a GeForce GTX) Hard Drive: 20 GB free space Installation: All of

[https://www.palpodia.com/upload/files/2022/06/JVAqOBMiZxSR5TwPtDKY\\_08\\_dba43be488e2123e684362bf68d04927\\_file.](https://www.palpodia.com/upload/files/2022/06/JVAqOBMiZxSR5TwPtDKY_08_dba43be488e2123e684362bf68d04927_file.pdf) [pdf](https://www.palpodia.com/upload/files/2022/06/JVAqOBMiZxSR5TwPtDKY_08_dba43be488e2123e684362bf68d04927_file.pdf)

<https://aglgamelab.com/wp-content/uploads/2022/06/pypkai.pdf>

<http://topcoffeebar.com/br-password-generator-crack-serial-key-obtain-for-pc/>

<https://bonnethotelsurabaya.com/https-xn-srb4d-nsa8i-com/emishredder-crack-incl-product-key-free-mac-win-updated-2022> [https://www.fulgido.com/wp-](https://www.fulgido.com/wp-content/uploads/2022/06/Advanced_Effect_Maker_Freeware_Edition_Crack_Free_Download_WinMac_Updated2022.pdf)

[content/uploads/2022/06/Advanced\\_Effect\\_Maker\\_Freeware\\_Edition\\_Crack\\_Free\\_Download\\_WinMac\\_Updated2022.pdf](https://www.fulgido.com/wp-content/uploads/2022/06/Advanced_Effect_Maker_Freeware_Edition_Crack_Free_Download_WinMac_Updated2022.pdf) [https://baukultur.plus/wp-content/uploads/2022/06/PhoenixCard\\_Crack\\_Free\\_Download\\_For\\_Windows.pdf](https://baukultur.plus/wp-content/uploads/2022/06/PhoenixCard_Crack_Free_Download_For_Windows.pdf)

<http://www.bayislistings.com/tom-039s-hardware-guide-clock-crack-free-registration-code-3264bit/>

<http://conbluetooth.net/?p=3100>

[https://sunuline.com/upload/files/2022/06/rZ9lLGTcanArm511TVsp\\_08\\_dba43be488e2123e684362bf68d04927\\_file.pdf](https://sunuline.com/upload/files/2022/06/rZ9lLGTcanArm511TVsp_08_dba43be488e2123e684362bf68d04927_file.pdf) <https://www.tsg-weinheim.de/wp-content/uploads/2022/06/jamserh.pdf>

<https://fullrangemfb.com/forest-download-april-2022/>

<https://vitinhlevan.com/luu-tru/3022>

<https://ciying.info/jrobust-crack-with-serial-key-free-download/>

<https://bistrot-francais.com/hddstatus-download-2022/>

<https://bestasmrever.com/wp-content/uploads/2022/06/joyoraig.pdf>

[https://x-streem.com/upload/files/2022/06/mT9DLsw8Z7JOm9dEdZOe\\_08\\_dba43be488e2123e684362bf68d04927\\_file.pdf](https://x-streem.com/upload/files/2022/06/mT9DLsw8Z7JOm9dEdZOe_08_dba43be488e2123e684362bf68d04927_file.pdf) [https://americap2.nyc3.digitaloceanspaces.com/upload/files/2022/06/YxDuH9sc992oBVJaCsoc\\_08\\_a5b948b9b9a536dca2ce94](https://americap2.nyc3.digitaloceanspaces.com/upload/files/2022/06/YxDuH9sc992oBVJaCsoc_08_a5b948b9b9a536dca2ce94fd089c9008_file.pdf) [fd089c9008\\_file.pdf](https://americap2.nyc3.digitaloceanspaces.com/upload/files/2022/06/YxDuH9sc992oBVJaCsoc_08_a5b948b9b9a536dca2ce94fd089c9008_file.pdf)

<http://festivaldelamor.org/?p=5025139>

[https://www.hemppetlover.com/wp-content/uploads/2022/06/Microsoft\\_Mouse\\_and\\_Keyboard\\_Center.pdf](https://www.hemppetlover.com/wp-content/uploads/2022/06/Microsoft_Mouse_and_Keyboard_Center.pdf) <https://calminax.se/?p=1522>